Développement d'une structure agrivoltaïque innovante : la canopée agricole avec Ansys

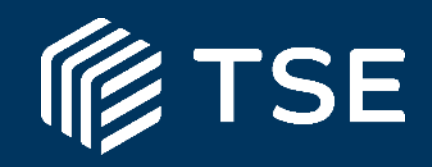

#### Josselin GUEDON

08 juin 2023

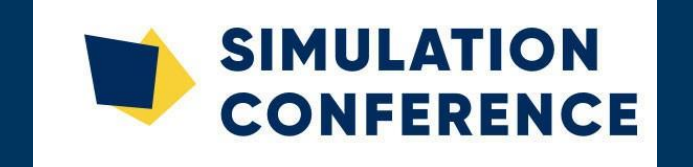

#### Sommaire

- Présentation du Groupe TSE, le projet « canopée agrivoltaïque » et ses motivations
- Dimensionnement de la structure mobile
- Modèle à câbles
- Analyse modale expérimentale et opérationnelle
- Etudes aérodynamiques
- Prémices d'interaction fluide structure (IFS)

### Présentation du Groupe TSE

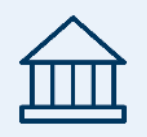

#### Cofondé en 2012 par ALTUS ENERGY et SOLAÏS, pionniers du secteur photovoltaïque depuis 2008. Basé à Sophia-Antipolis.

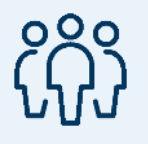

#### 254 collaborateurs répartis sur le territoire français

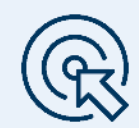

600M€ investis

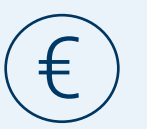

27M€ de CA annuel

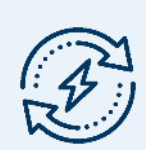

2 GW en cours de développement en France OBJECTIF 5 GW D'ICI 2025

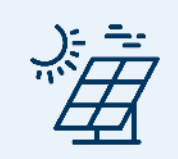

460 MW développés et construits en France, dont 210 MW en propre.

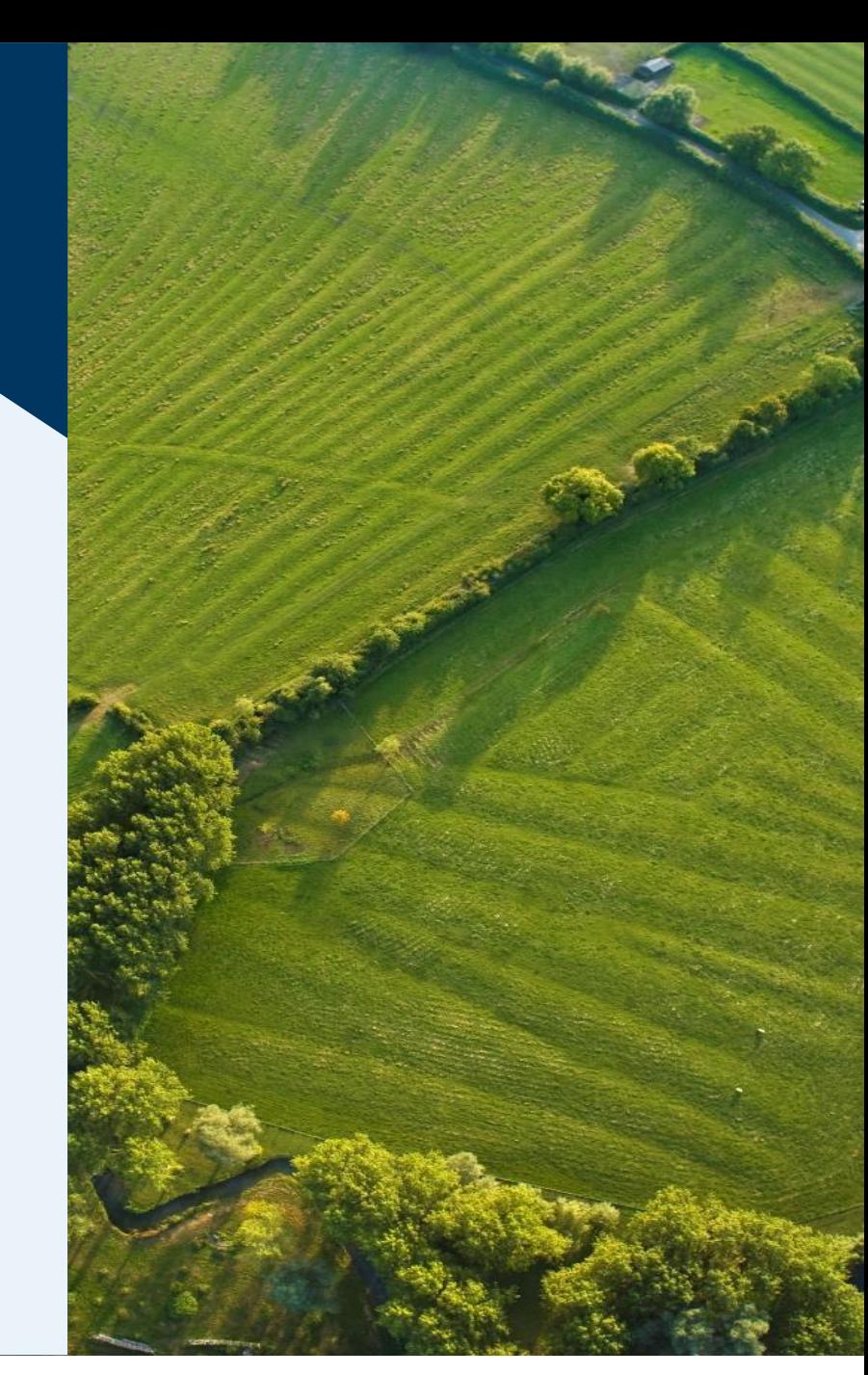

#### La canopée agricole d'Amance: Le 1<sup>er</sup> site agrivoltaïque de TSE

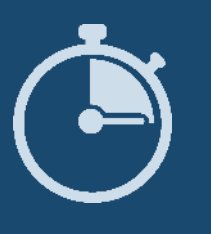

- Promesse de bail signée avril 2020
- Dépôt de permis de construire Fin 2020
- Démarrage de la construction Oct 2021
- Fin construction Juin 2022

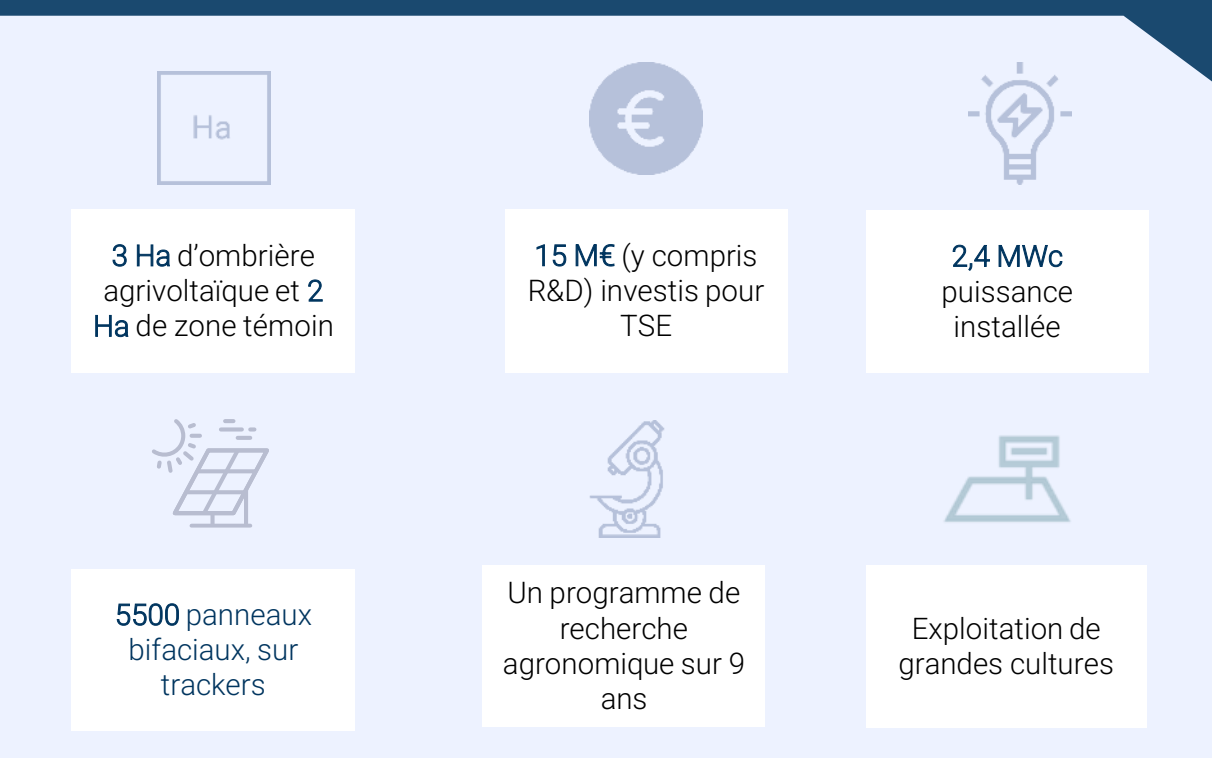

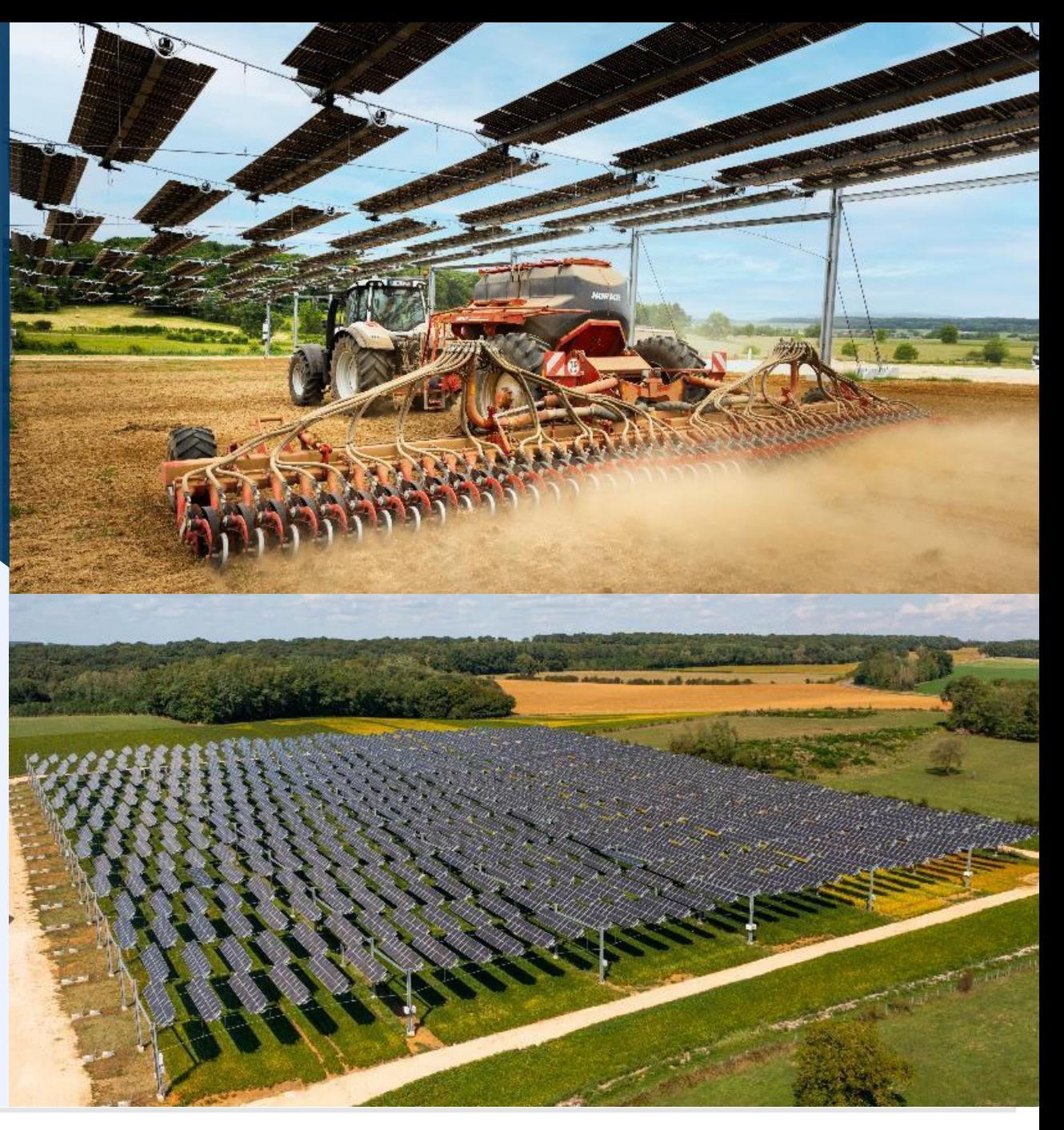

#### La canopée agricole

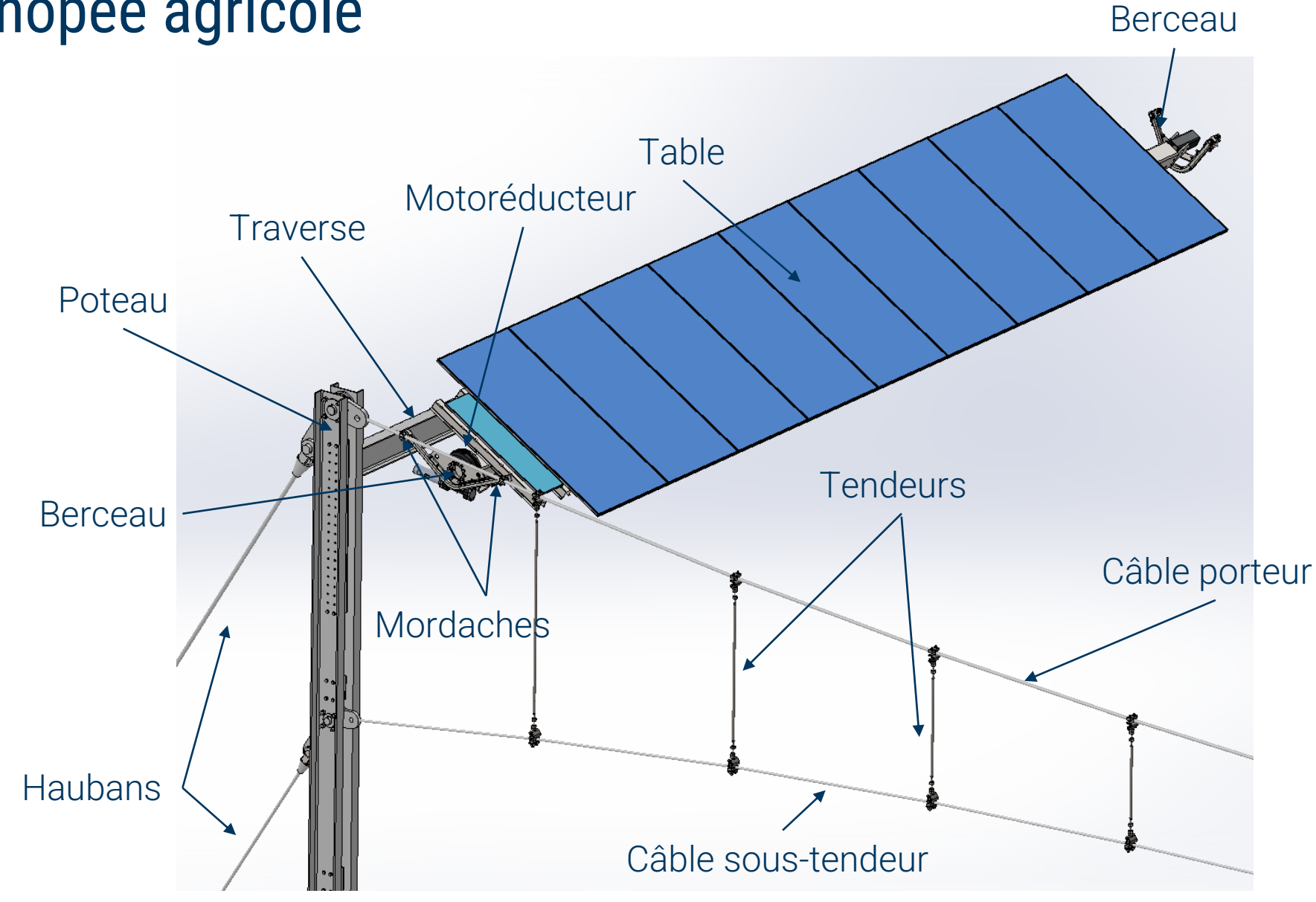

![](_page_5_Figure_0.jpeg)

### Dimensionnement de la structure mobile

Quel sont les cas de chargement à prendre en compte ?

- Vent longitudinal max
- Vent longitudinal d'exploitation
- Vent latéral max
- Position de sécurité au-delà de la vitesse de vent longitudinal d'exploitation
- Pression dynamique de pointe correspondant à un vent max liée au lieu et à la rugosité de la parcelle
- Plage angulaire de rotation des tables

Autres cas de chargement ?

- Accélération (gravité terrestre pondérée)
- Cas de neige

Cas Eurocode – combinaison linéaire de tous les cas « unitaires »

### Dimensionnement de la structure mobile

Pourquoi chercher à idéaliser les conditions aux limites au plus juste ?

- Modèle détaillé difficile à mettre en œuvre dans un modèle global à câbles
	- Prise en compte des pré-tensions de vis, contact, non-linéarité matériaux,…
	- Instabilité de l'élément câble par nature : élément devant être prétendu pour lui donner sa rigidité transverse
	- Temps de calcul
	- Nombre de cas de chargement à considérer
- Berceaux directement liés aux câbles : impact important des conditions aux limites trop contraignantes

![](_page_7_Picture_8.jpeg)

# Dimensionnement de la structure mobile

Isolation d'une table seule sur un modèle réduit à câbles d'une portée

![](_page_8_Figure_2.jpeg)

**SIMULATION** 

**CONFERENCE** 

## Modèle à câbles

#### Approche globale avec un modèle à câbles

![](_page_9_Figure_2.jpeg)

![](_page_9_Figure_3.jpeg)

- 3 lignes de 18 tables
- Pas de supposition à priori de la géométrie déformée
- Equilibrage préliminaire des lignes de câbles réalisable sur une seule ligne de câbles avec masses rapportées en lieu et place des tables
- Panneaux non représentés, masse équivalente distribuée

# Modèle à câbles

#### Semi-automatisation

- Extraction des efforts aux liaisons d'intérêts semi-automatisée :
	- ➔ Identification des IDs de liaisons dans le fichier ds.dat puis utilisation d'une routine Python pour extraire les efforts et les stocker dans un fichier .csv pour post-traitement

![](_page_10_Picture_4.jpeg)

- Utilisation des efforts pour le dimensionnement des berceaux, mordaches et axes des mordaches dans des modèles détaillés
- Utilisation des efforts pour le dimensionnement des composants du commerces (Motoréducteur, Rotule,…)

### Modèles détaillés

#### Détail des liaisons, des composants

- Utilisation des différentes techniques de modélisation des composants suivant le besoin de détails (1D, 2D, 3D…)
- Interface 2D/3D pour optimisation du nombre d'éléments loin des zones d'intérêt
- Détail des liaisons boulonnées (pré-tension, contacts frictionnels, non-linéarité matériaux)

![](_page_11_Picture_5.jpeg)

![](_page_11_Picture_6.jpeg)

## Analyse modale expérimentale sur panneau et test statique

• Test statique IEC 61215

![](_page_12_Picture_2.jpeg)

![](_page_12_Picture_3.jpeg)

• AME panneau en libre et en « encastrée »

![](_page_12_Picture_5.jpeg)

![](_page_12_Figure_6.jpeg)

![](_page_12_Picture_7.jpeg)

• Modèle avec 500 éléments (ordre 2) avec un écart modèle/réalité inférieur à 10 % en statique et en modal jusqu'à 40 Hz

![](_page_12_Picture_9.jpeg)

![](_page_12_Picture_10.jpeg)

# Modèle grande échelle (environ 30% d'une centrale)

- Version H2 (en construction)
- 5 lignes de 36 tables soit 1440 panneaux (soit 820 KW)
- Prise en compte des câbles (CABLE 280)
- Modèle filaire et surfacique
- Environ 2M d'éléments
- Prise en compte réelle des pentes en fonction des relevés géomètres
- Rotation des panneaux
- Extraction des efforts aux liaisons
- Prise en compte de la thermique (variation de tension journalière et annuelle)

![](_page_13_Picture_10.jpeg)

# Analyse modale en conditions opérationnelles

#### • Version H1

- 1 semaine de mesures sur site
- Mesures des fréquences propres, déformées modales et amortissements modaux sur :
	- 3 tables
	- 3 lignes de câbles

**SIMULATION<br>CONFERENCE** 

• 3 traverses

![](_page_14_Picture_7.jpeg)

![](_page_14_Figure_8.jpeg)

![](_page_14_Picture_9.jpeg)

![](_page_14_Picture_10.jpeg)

![](_page_14_Figure_11.jpeg)

修TSE

## Confrontation

**修TSE** 

- Réalité vs modèle Ansys 3 lignes de 36 tables sans pente
- Prise en compte des panneaux recalés
- Pas de recalage en masse ou en raideur

![](_page_15_Picture_4.jpeg)

# Etudes aérodynamiques

- Eurocode 1991-1-4 ne comprend pas de référence proche de la canopée agrivoltaïque :
	- Toitures multiples isolées ?
		- ➔ pas de détachement tourbillonnaire au BA et au BF.
	- Toiture isolée à un seul versant :
		- ➔ Pas de prise compte des effets dus aux sillages

![](_page_16_Picture_6.jpeg)

![](_page_16_Picture_7.jpeg)

![](_page_16_Figure_8.jpeg)

![](_page_16_Figure_9.jpeg)

*Eurocodes 1991-1-4*

• Ajout d'éléments structurels (IPE, IPN, …) entraînant de fortes perturbations de l'écoulement amont : ➔ comment les prendre en compte ?

![](_page_16_Picture_12.jpeg)

- Pour un meilleur dimensionnement de la canopée agrivoltaïque, il reste donc 2 possibilités:
	- Les essais en soufflerie : long à mettre en place, très coûteux,
	- La simulation numérique : ➔ Utilisation de Fluent

![](_page_16_Picture_16.jpeg)

SIMULATION

**CONFERENCE** 

# Etudes aérodynamiques

- Spécificités :
	- Il n'y a que des angles droits (tables, poutres, traverses),
	- Epaisseur relative de la table très faible ( $e/c < 1.5\%$ ) avec une épaisseur physique de l'ordre de 30 mm,
	- $Re_c \in [1.5 \, 10^6, 5.5 \, 10^6]$
- Maillage:
	- Fluent Meshing n'est pas adapté :
		- Le raffinement requis au niveau des BA et BF est inférieur au cm suivant  $x$  et  $z$ ,
		- Méthode Hexcore est isotrope et conduit à des maillages trop volumineux sur la configuration de référence (6 tables + poutres),
	- Solution retenue :
		- Méthode chimère ➔ très flexible pour varier les incidences et les positions relatives,
		- Utilisation d'ICEM-CFD (maillages structurés multiblocs) : permet un contrôle très précis du raffinement,
		- Inconvénients : coût de l'interpolation au niveau des interfaces

![](_page_17_Picture_13.jpeg)

![](_page_17_Picture_15.jpeg)

![](_page_17_Picture_16.jpeg)

# Etudes aérodynamiques

- Influence de l'approche chimère sur une configuration simplifiée table+poutre:
	- Calcul instationnaire  $k \omega SST$ .
	- Comparaison FluentMeshing/Chimère (ICEM)
	- Maillages bas Reynolds et loi de paroi,
	- Configuration 3D symétrique (calcul sur 1/2 envergure)<br>Table

![](_page_18_Picture_126.jpeg)

![](_page_18_Figure_7.jpeg)

- Validation de l'approche chimère sur une configuration simplifiée table+poutre:
	- Influence de la méthodologie de maillage et du raffinement : ~1.5% sur les efforts verticaux et horizontaux de la table,
	- Dynamique de l'écoulement conservée (pics se retrouvent aux mêmes fréquences),
	- ➔ Validation de l'utilisation de la méthode Chimère,
	- ➔ Possibilité d'utiliser des maillages loi de paroi en configuration massivement décollée.

![](_page_18_Figure_13.jpeg)

![](_page_18_Picture_14.jpeg)

Maillage chimère - Champ instantané : iso-surface du critère Q (vue de dessous)

SIMULATION

**CONFERENCE** 

## Prémices d'interaction fluide structure

Méthodologie préliminaire développée sur un cas test permettant :

• Itérer plus rapidement

**CONFERENCE** 

**修TSE** 

- Bénéficier d'une ressource de calculs faible
- Prendre en compte les spécificités géométriques et de modélisation du problème (mapping entre deux géométries différentes entre structure et fluide)

![](_page_19_Figure_5.jpeg)

#### La suite?

- Continuer le développement de la canopée
- Etudes Interaction Fluide Structure
- Automatisation de la création des modèles

![](_page_21_Picture_0.jpeg)

#### Josselin GUEDON

Ingénieur Calcul

Mail : josselin.guedon@tse.energy

www.tse.energy